MEDIWORKS10

## PASO A PASO

## CONTROL ADVERTENCIA REFERENCIA INCORRECTA

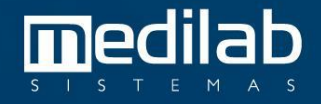

Incorporation of the state of the state of the state of the state of the state of the state of the state of the

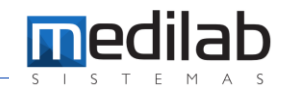

## PASO A PASO CONTROL ADVERTENCIA REFERENCIA INCORRECTA

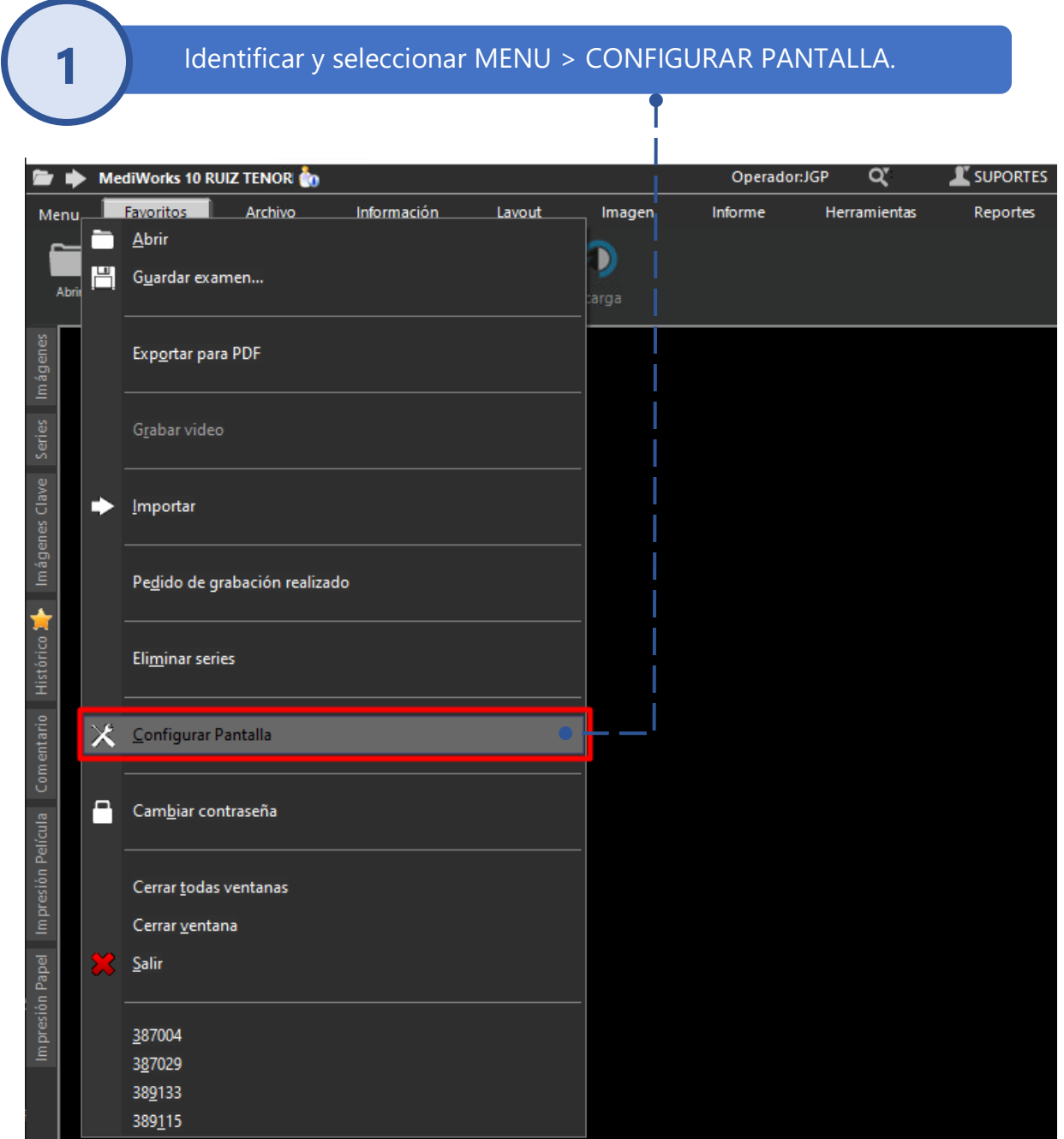

Incorporation of the state of the state of the state of the state of the state of the state of the state of the

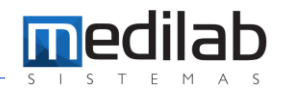

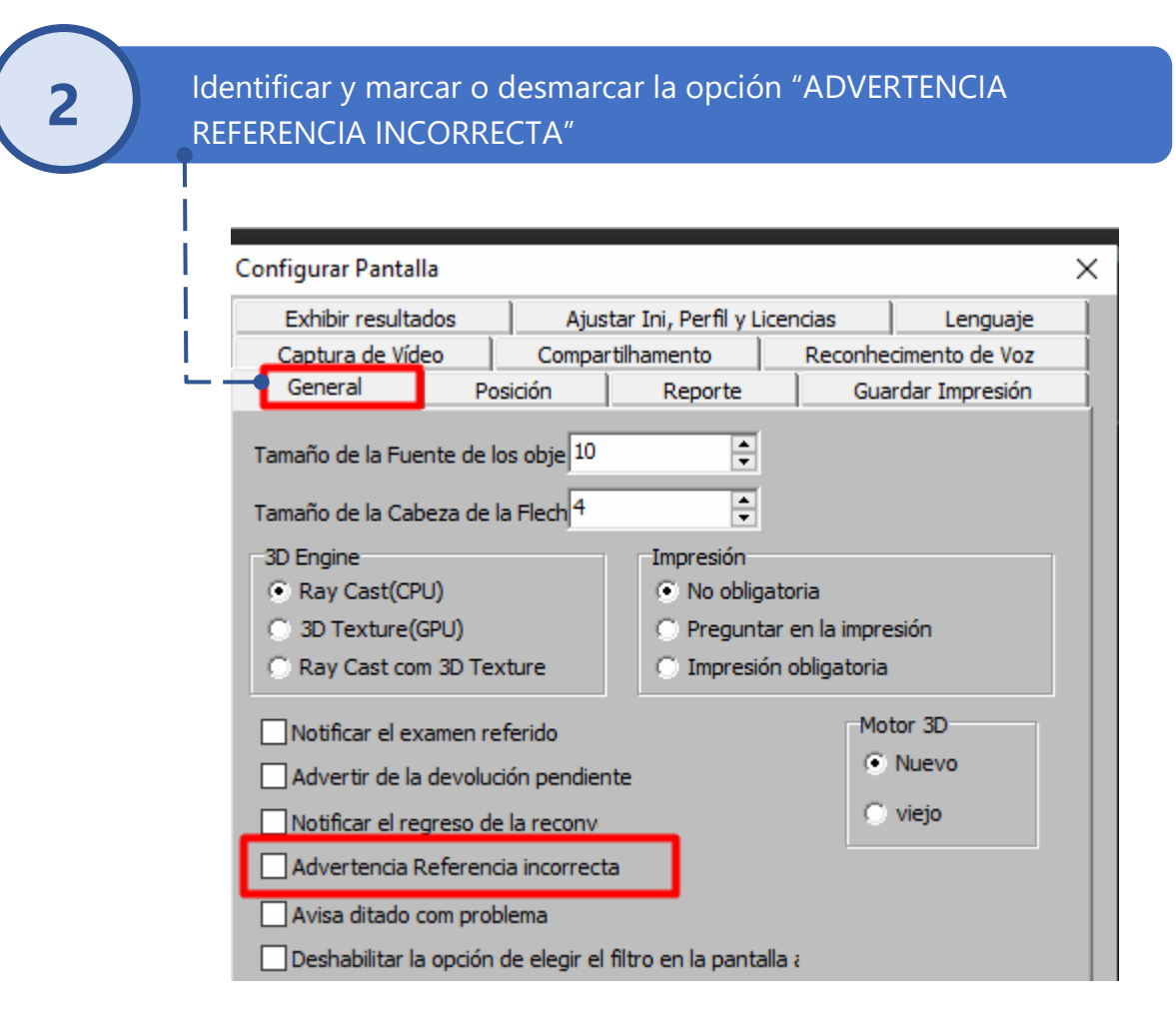

## www.medilabsistemas.com.br

<sup>6</sup> / medilabsistemas in /in/medilabsistemas

S /sistemasmedilab

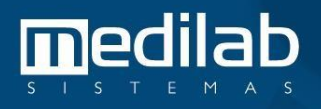